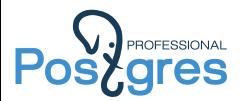

### Узкие места PostgreSQL

Александр Коротков

Postgres Professional

2019

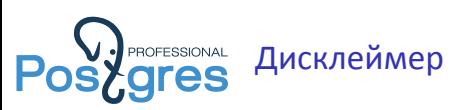

- ▶ Я не расскажу про все узкие места, а только про некоторые. Те которые встретились в жизни, и/или зацепили взгляд в коде.
- ▶ Истины не существует, о том, что насколько значимо и/или типично можно долго спорить. Всё, что я излагаю – сугубо моё ИМХО.
- ▶ Ну, что поделать!

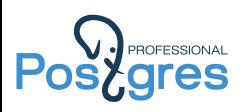

# Пример №1: интенсивный UPDATE

Александр Коротков **Хань Вилос и Стата и Стата Узкие места PostgreSQL** 3/40

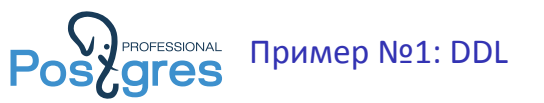

#### Простая задача – считаем хиты.

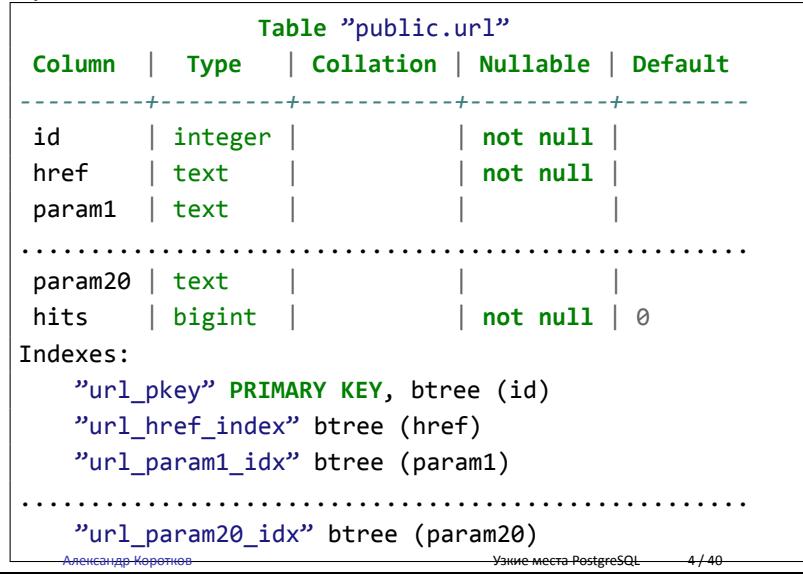

-T 1000 -P 1 postgres

\**set** id random(1, 100000000)

**Postgressional Пример №1: Нагрузочное тестирование** 

**UPDATE** url **SET** hits = hits + 1 WHERE id =  $id + 1$ ;

\$ pgbench -c 60 -j 60 -M prepared -f script1.sql **\**

▶ ~20 MB/sec writes

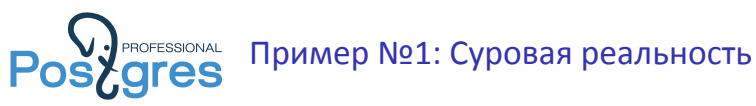

\**set** id random\_zipfian(1, 100000000, 1.5) **UPDATE** url **SET** hits = hits + 1 WHERE id = :id + 1;

```
$ pgbench -c 60 -j 60 -M prepared -f script1.sql \
  -T 1000 -P 1 postgres
```
- $\blacktriangleright$  ~15 000 TPS (в ~10 раз ниже)
- ▶ ~5 MB/sec writes (в ~5 раз выше bytes/TPS)

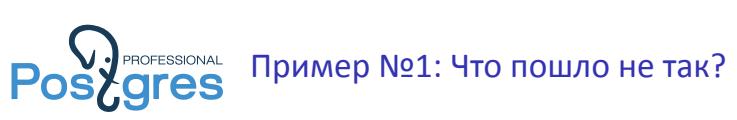

Неравномерное распределение, из-за этого:

- ▶ Большая конкуренция за строки,
- ▶ Хуже работает HOT.

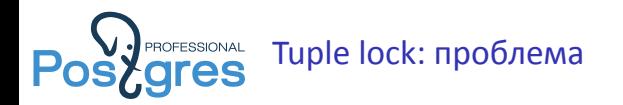

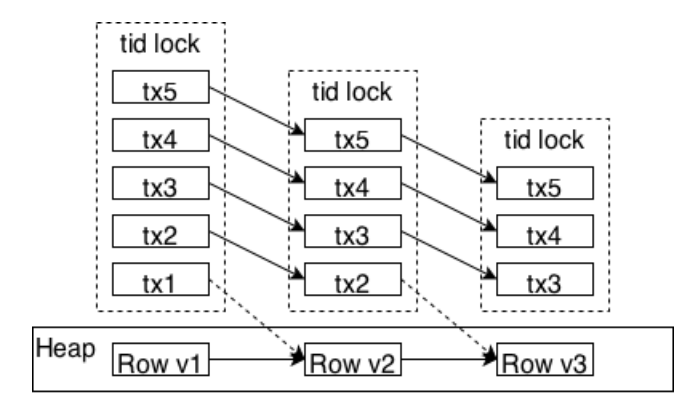

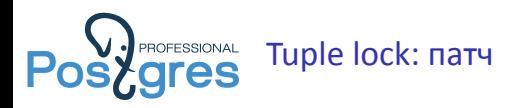

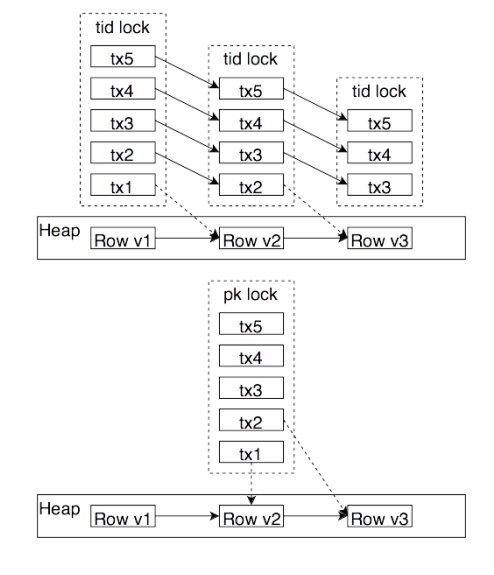

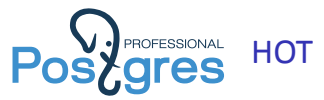

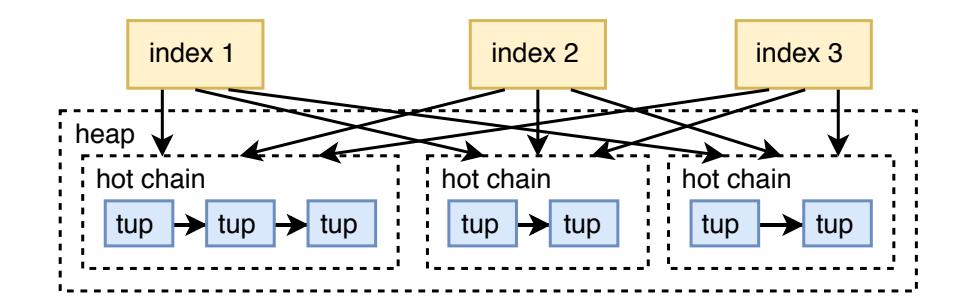

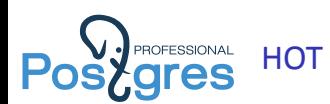

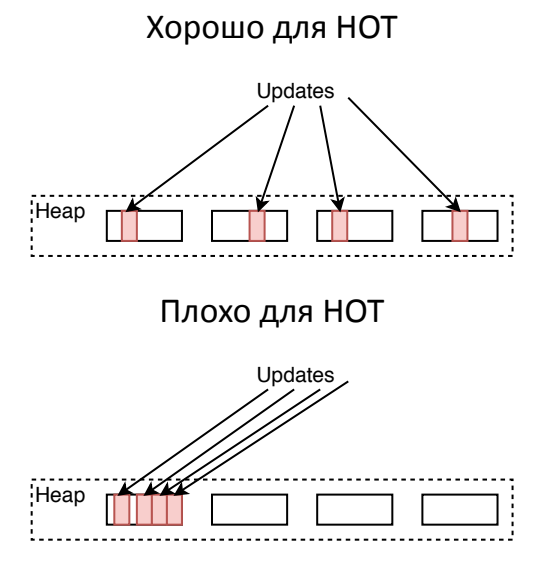

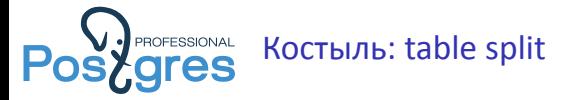

**BEGIN**; **ALTER TABLE** url **DROP COLUMN** hits; **CREATE TABLE** url\_hits (id INTEGER **PRIMARY KEY**, hits BIGINT **NOT NULL**); **COMMIT**;

\**set** id random\_zipfian(1, 100000000, 1.5) **UPDATE** url\_hits **SET** hits = hits + 1 **WHERE** id = :id;

- ▶ ~30 000 TPS (в ~2 раза лучше)
- ▶ ~4 MB/sec writes (в ~3 раз лучше bytes/TPS)

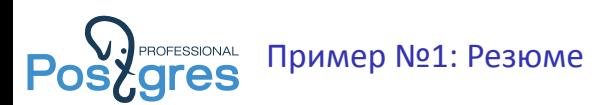

- ▶ Проводите нагрузочное тестирование на разных распределениях нагрузки и данных. В жизни (чаще всего) распределения будут "косыми" и коррелированными.
- ▶ На "косых" распределениях возникает конкуренция за отдельные строки.
- ▶ На "косых" распределениях хуже работает HOT. Можно выделить часто обновляемую часть колонок в отдельную таблицу, тогда не нужно будет обновлять много индексов.
- Мониторинг: pg\_locks, pg\_stat\_activity(.wait\_event .wait\_event\_type), pg\_stat\_all\_tables(.n\_tup\_hot\_upd .n\_tup\_upd)

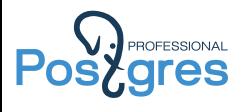

# Пример №2: проблемы с shared\_buffers

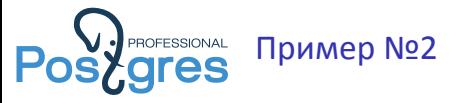

- ▶ Удалю-ка я несколько ненужных таблиц, где-то 1000-1500 всего.
- ▶ Что-то тормозит, я лучше в параллель.
- ▶ Ой, а где моя реплика???!!!

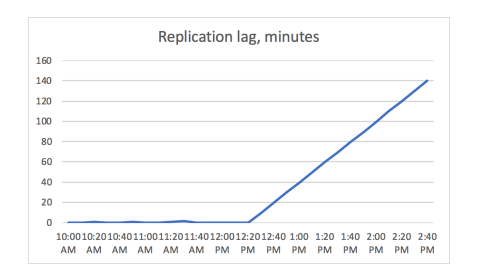

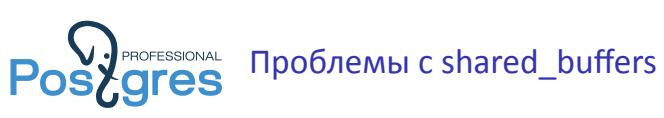

- ▶ shared\_buffers хэш-таблица
- ▶ Поиск конкретного buffer tag'а за  $O(1)$  :)
- ▶ Поиск всех буферов таблицы за O(N) :(

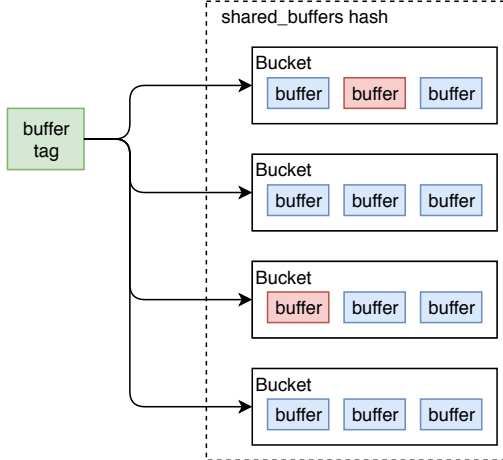

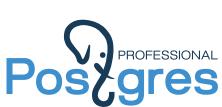

Светлое будущее: переделка shared\_buffers

- ▶ shared\_buffers radix tree
- ▶ Поиск конкуретного buffer tag'а за O(log(n)), зато есть локальность
- ▶ Поиск всех буферов таблицы за O(n) :)

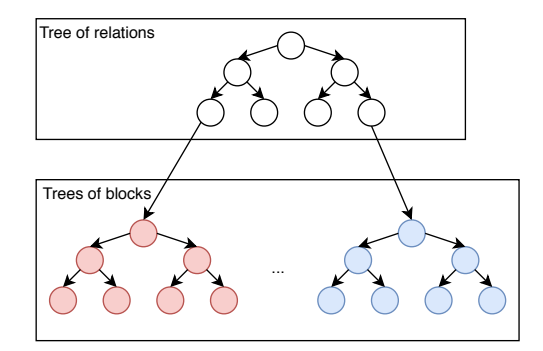

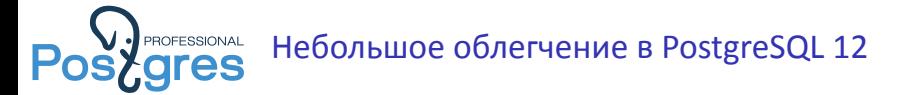

Если несколько DROP TABLE сгруппировано в одну транзакцию, то на реплике они вычищаются из shared\_buffers за один проход.

#### Теперь вместо

**DROP TABLE** tab1; ... **DROP TABLE** tabN;

#### лучше писать

**BEGIN**; **DROP TABLE** tab1; ... **DROP TABLE** tabN; **COMMIT**;

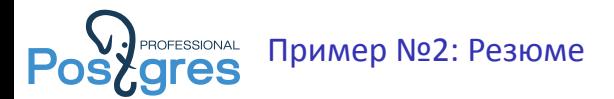

- ▶ Реплике тяжело последовательно сканировать shared\_buffers в один поток.
- ▶ В некоторых случаях можно оптимизировать нагрузку на реплику (DROP TABLE в одной транзакции).
- ▶ А ещё можно уменьшить на реплике shared\_buffers :)
- ▶ Мониторинг: perf, gdb (sampling) :)

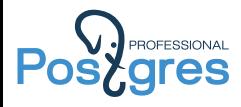

### Пример №3: проблемы с SAVEPOINT'ами

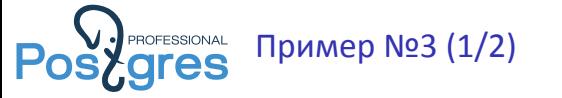

```
\set aid random(1, 100000 * :scale)
\set bid random(1, 1 * :scale)
\set tid random(1, 10 * :scale)
\set delta random(-5000, 5000)
BEGIN;
INSERT INTO pgbench_history (tid, bid, aid, delta, mtime)
VALUES (:tid, :bid, :aid, :delta, CURRENT_TIMESTAMP);
SAVEPOINT s1;
INSERT INTO pgbench_history (tid, bid, aid, delta, mtime)
VALUES (:tid, :bid, :aid, :delta, CURRENT_TIMESTAMP);
....
SAVEPOINT sN;
INSERT INTO pgbench_history (tid, bid, aid, delta, mtime)
VALUES (:tid, :bid, :aid, :delta, CURRENT_TIMESTAMP);
SELECT pg_sleep(1.0);
END;
```
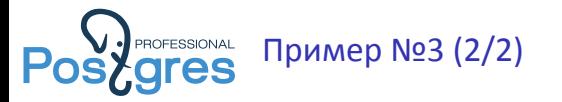

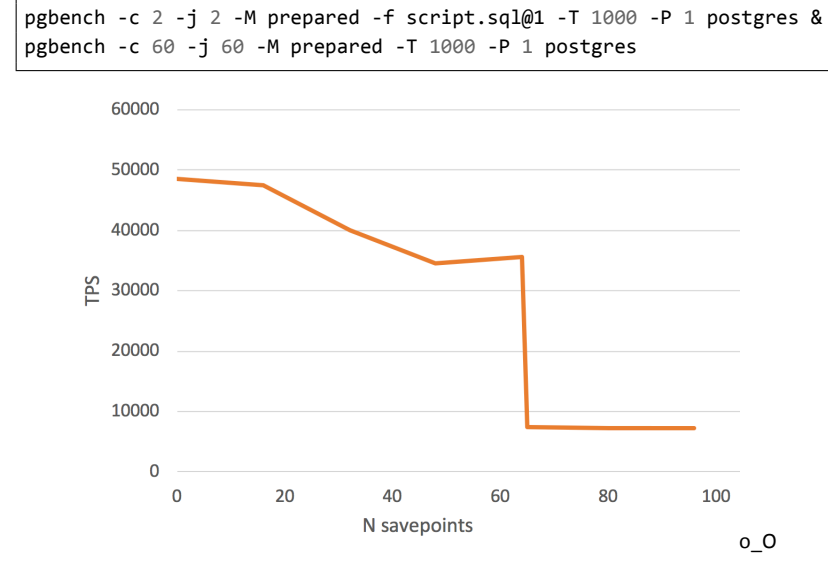

Александр Коротков Узкие места PostgreSQL 22 / 40

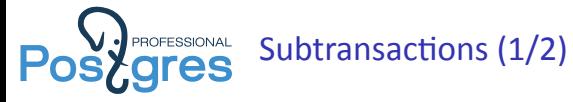

*/\* \* Each backend advertises up to PGPROC\_MAX\_CACHED\_SUBXIDS TransactionIds \* for non-aborted subtransactions of its current top transaction. These \* have to be treated as running XIDs by other backends. \* \* We also keep track of whether the cache overflowed (ie, the transaction has \* generated at least one subtransaction that didn't fit in the cache). \* If none of the caches have overflowed, we can assume that an XID that's not \* listed anywhere in the PGPROC array is not a running transaction. Else we \* have to look at pg\_subtrans. \*/ #define PGPROC\_MAX\_CACHED\_SUBXIDS 64 /\* XXX guessed-at value \*/* **struct** XidCache { TransactionId xids[PGPROC\_MAX\_CACHED\_SUBXIDS]; }; Snapshot GetSnapshotData(Snapshot snapshot) { .............................................................................. **if** (pgxact->overflowed) suboverflowed = true;

Александр Коротков Узкие места PostgreSQL 23 / 40

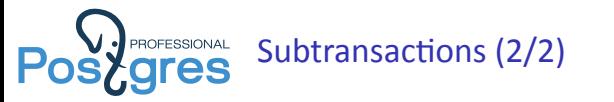

**bool** XidInMVCCSnapshot(TransactionId xid, Snapshot snapshot) .............................................................................. \* \* We start by searching subtrans, **if** we overflowed. \*/ **if** (snapshot->suboverflowed) { */\* \* Snapshot overflowed, so convert xid to top-level. This is safe \* because we eliminated too-old XIDs above. \*/* xid = SubTransGetTopmostTransaction(xid);

- ▶ Сабтранзакции хранятся в pg\_subtrans SLRU.
- Помните, каждый TRY/CATCH в PL/pgSQL это SAVEPOINT!

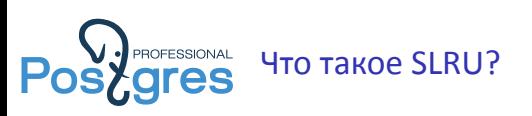

- ▶ Структура данных для маленького числа буферов (не более 128).
- ▶ Поиск нужного буфера последовательный.
- ▶ Доступ к разделяемой памяти защищён LWLock'ов. IO каждого буфера защищено своим LWLock'ом.

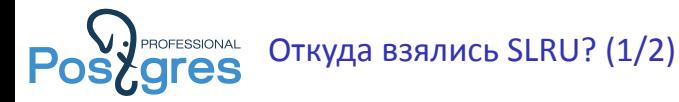

commit 2589735da08c4e597accb6eab5ae65b6339ee630 Author: Tom Lane <tgl@sss.pgh.pa.us> Date: Sat Aug 25 18:52:43 2001 +0000

Replace implementation of pg\_log as a relation accessed through the buffer manager with 'pg\_clog', a specialized access method modeled on pg\_xlog. This simplifies startup (don't need to play games to open pg\_log; among other things, OverrideTransactionSystem goes away), should improve performance a little, and opens the door to recycling commit log space by removing no-longer-needed segments of the commit log. Actual recycling is not there yet, but I felt I should commit this part separately since it'd still be useful if we chose not to do transaction ID wraparound.

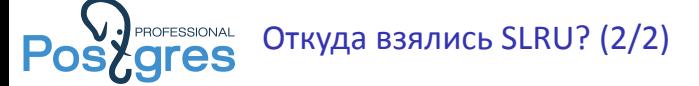

commit 0abe7431c6d7a022e7f24a4f145c702900f56174 Author: Bruce Momjian <br/> <br/>
complian.us> Date: Wed Jun 11 22:37:46 2003 +0000

This patch extracts page buffer pooling and the simple least-recently-used strategy from clog.c into slru.c. It doesn't change any visible behaviour and passes all regression tests plus a TruncateCLOG test done manually.

Apart from refactoring I made a little change to SlruRecentlyUsed, formerly ClogRecentlyUsed: It now skips incrementing lru\_counts, if slotno is already the LRU slot, thus saving a few CPU cycles. To make this work, lru\_counts are initialised to 1 in SimpleLruInit.

SimpleLru will be used by pg\_subtrans (part of the nested transactions project), so the main purpose of this patch is to avoid future code duplication.

Manfred Koizar

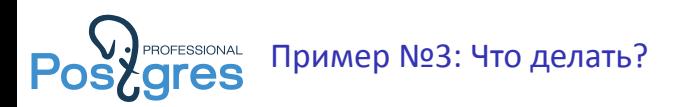

- ▶ Не делать более 64 SAVEPOINT'ов :)
- ▶ Увеличить PGPROC\_MAX\_CACHED\_SUBXIDS в исходниках (~50% шутки)
- ▶ Ждать zheap и других undo-based storage
- ▶ Купить у Postgres Pro секретный костыль
- ▶ Разработчикам постгреса уносить всё с SLRU в buffer manager
- Мониторить pg\_stat\_activity(.wait\_event .wait\_event\_type)

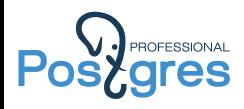

# Пример №4: очень плохой (для постгреса) UPDATE

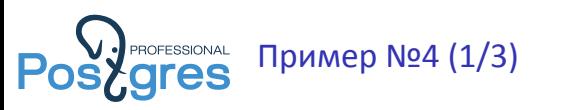

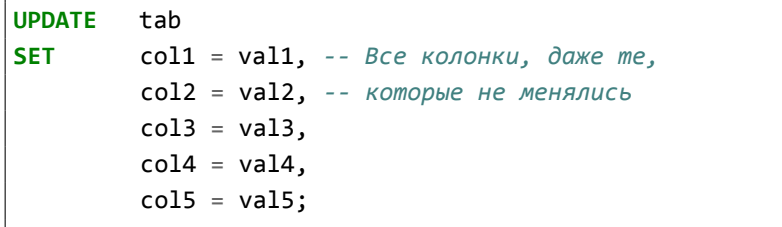

Очень плохо, но так могут делать ORM! Из-за этого не работает HOT!

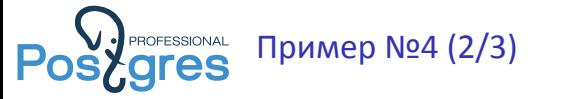

```
\set aid random(1, 100000 * :scale)
\set bid random(1, 1 * :scale)
\set tid random(1, 10 * :scale)
\set delta random(-5000, 5000)
BEGIN;
UPDATE pgbench_accounts SET abalance = abalance + :delta, bid = bid
WHERE aid = :aid;
SELECT abalance FROM pgbench_accounts WHERE aid = :aid;
UPDATE pgbench_tellers SET tbalance = tbalance + :delta, bid = bid
WHERE tid = :tid;
UPDATE pgbench_branches SET bbalance = bbalance + :delta
WHERE bid = :bid;
INSERT INTO pgbench_history (tid, bid, aid, delta, mtime)
VALUES (:tid, :bid, :aid, :delta, CURRENT_TIMESTAMP);
```
**CREATE INDEX** pgbench\_accounts\_bid\_idx **ON** pgbench\_accounts (bid); **CREATE INDEX** pgbench\_tellers\_bid\_idx **ON** pgbench\_tellers (bid);

~115 000 TPS

~7 000 TPS

-T 1000 -P 1 postgres

\$ pgbench -c 60 -j 60 -M prepared -f script.sql **\**

 $\frac{1}{2}$  pgbench -c 60 -j 60 -M prepared -T 1000 -P 1 postgres

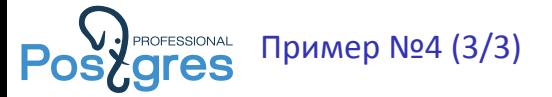

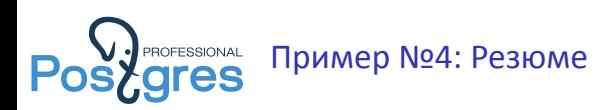

- ▶ Не обновляйте колонки, которые не обновляете!
- ▶ Если не получается в приложении, то для удобства можно завести хранимку.
- ▶ Мониторить pg\_stat\_all\_tables(.n\_tup\_hot\_upd .n\_tup\_upd).

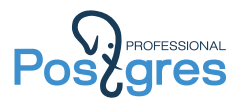

## Пример №5: не бесплатные row-level locks

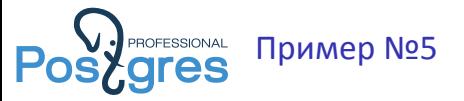

\**set** aid random\_zipfian(1, 100000 \* :**scale**, 1.5) **SELECT** abalance **FROM** pgbench\_accounts **WHERE** aid = :aid;

### 620 000 TPS, 0 MB\sec write

```
\set aid random_zipfian(1, 100000 * :scale, 5.0)
SELECT abalance FROM pgbench_accounts
WHERE aid = :aid FOR SHARE;
```
### 125 000 TPS, 15 MB\sec write

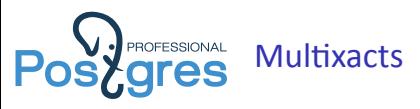

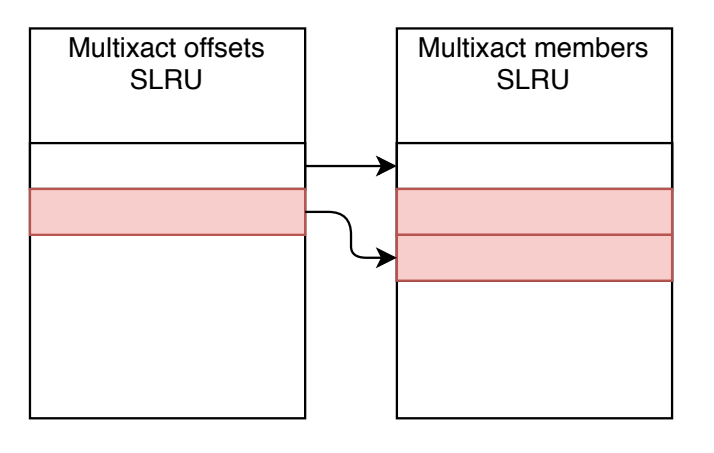

### 23163 multixact/sec, 2.06 offsets/multixact

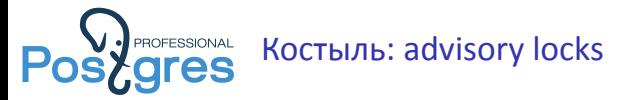

\**set** aid random\_zipfian(1, 100000 \* :**scale**, 1.5) **SELECT** abalance **FROM** pgbench\_accounts **WHERE** aid = :aid;

#### 620 000 TPS, 0 MB\sec write

```
\set aid random_zipfian(1, 100000 * :scale, 5.0)
SELECT abalance FROM pgbench_accounts
WHERE aid = :aid FOR SHARE;
```
125 000 TPS, 15 MB\sec write,

```
\set aid random_zipfian(1, 100000 * :scale, 1.5)
BEGIN;
SELECT pg_advisory_xact_lock_shared(:aid);
SELECT abalance FROM pgbench_accounts WHERE aid = :aid;
COMMIT;
```
#### 290 000 TPS, 0 MB\sec write

Александр Коротков Узкие места PostgreSQL 37 / 40

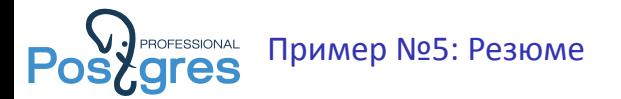

- ▶ Если брать много row-level shared lock'ов, то есть риск распухания multixacts.
- $\triangleright$  Multixacts пишутся на диск.
- ▶ Костыль в виде advisory locks может помочь.
- Мониторить pg\_stat\_activity(.wait\_event .wait\_event\_type), pg\_control\_checkpoint.

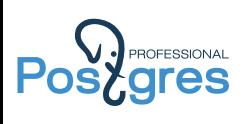

### Вместо заключения.

Александр Коротков Узкие места PostgreSQL 39 / 40

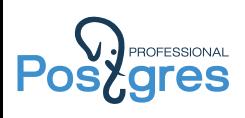

### Спасибо за внимание!

Александр Коротков Узкие места PostgreSQL 40 / 40